| Prefacio                                                       | XIII           |
|----------------------------------------------------------------|----------------|
| 1. Objetivos y Procedimientos de las Gráficas por Computadoras | 1              |
| El impacto de las gráficas por computadora                     | 1              |
| Aplicaciones                                                   | 4              |
| Ingeniería                                                     | $\overline{4}$ |
| Ciencias                                                       | 6              |
| Negocios                                                       | 8              |
| Arte                                                           | 10             |
| Ventajas                                                       | 12             |
| Cómo emplear este libro                                        | 12             |
| Antecedentes y materiales                                      | 13             |
| Lenguajes de programación                                      | 13             |
| Matemáticas                                                    | 14             |
| <b>Sistemas</b>                                                | 14             |
| Lo que se aprenderá                                            | 14             |
| Vocabulario                                                    | 14             |
| Repaso de lenguajes de programación                            | 14             |
| Ejercicios de gráficas por computadora                         | 15             |
| Técnicas de programación                                       | 16             |
| Interactividad                                                 | 17             |
| Presentación del material                                      | 17             |
| 2. Sistemas de Gráficas por computadora: Componentes e         | 19             |
| interacción                                                    |                |
| Componentes de hardware del sistema                            | 19             |
| Computadoras                                                   | 23             |
| Dispositivos de almacenamiento                                 | 25             |
| Dispositivos de salida                                         | 26             |
| Dispositivos de entrada                                        | 36             |
| Interfaces                                                     | 42             |
| Componentes de software del sistema operativo                  | 43             |
| <b>Editores</b>                                                | 44             |
| Lenguajes de programación                                      | 44             |
| <b>Bibliotecas</b>                                             | 45             |
| Software de aplicaciones                                       | 46             |
| 3. Repaso de Lenguajes y Técnicas de Programación              | 49             |
| Elementos de los lenguajes                                     | 49             |
| Manejo de valores                                              | 49             |
| Ecuaciones                                                     | 53             |
| <b>Funciones</b>                                               | 53             |
| <b>Subrutinas</b>                                              | 53             |
| Almacenamiento y recuperación de la información                | 55             |
| Arreglos                                                       | 55             |
| Archivos                                                       | 58             |
| Estructura de los programas                                    | 59             |
| Ciclos                                                         | 60             |
| Ramificación: transferencia de control                         | 62             |
| Operaciones lógicas                                            | 65             |

**INDICE**

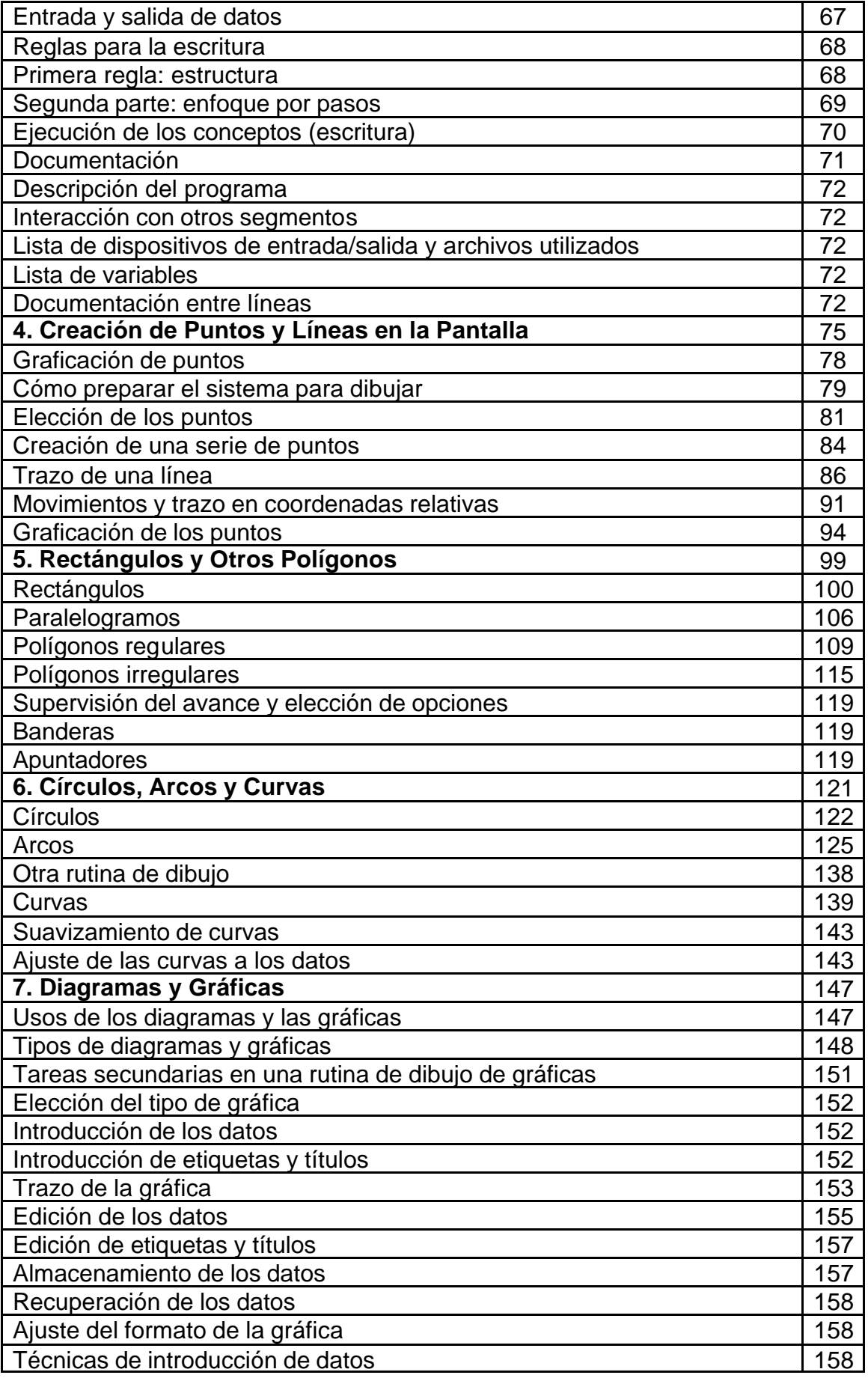

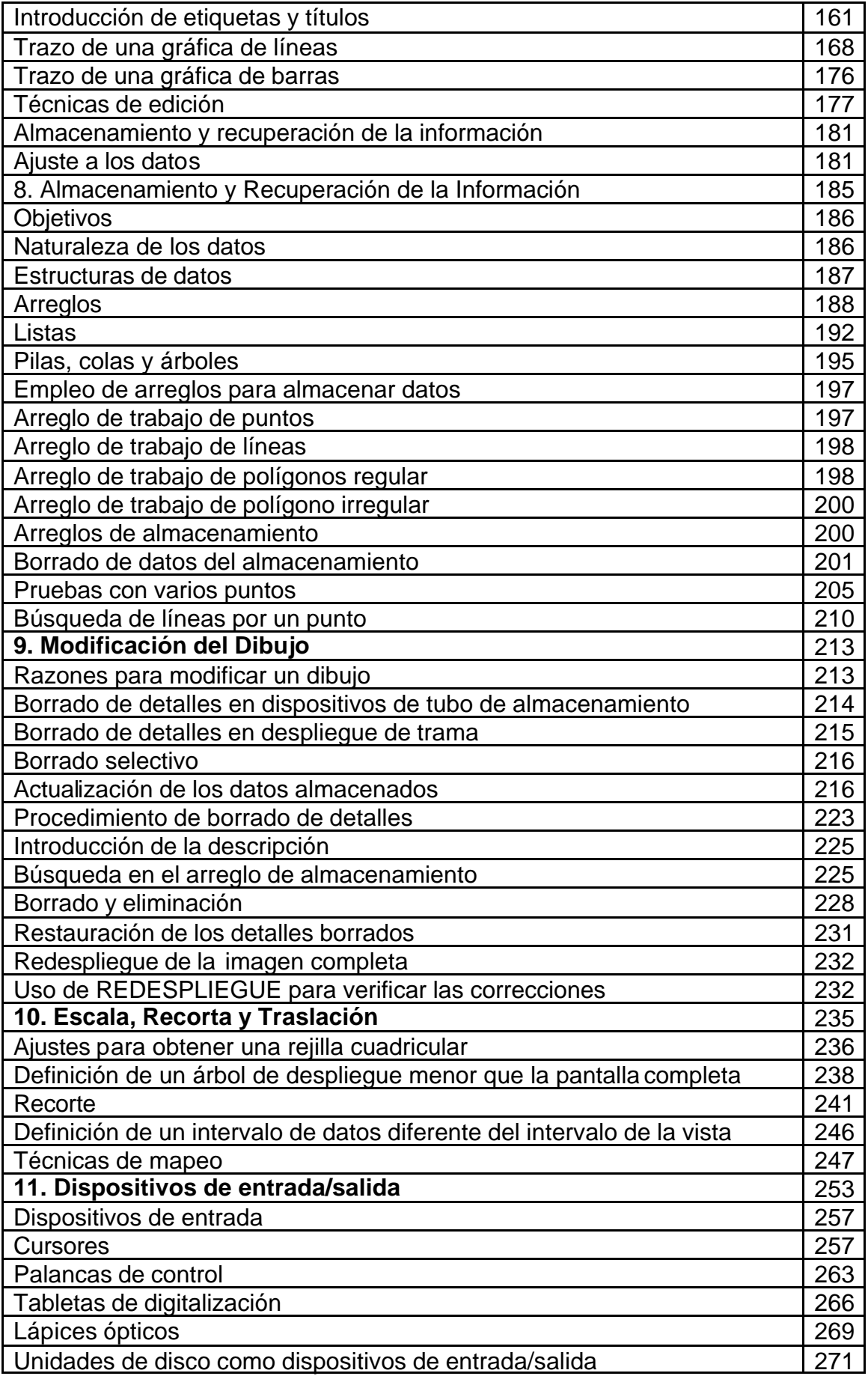

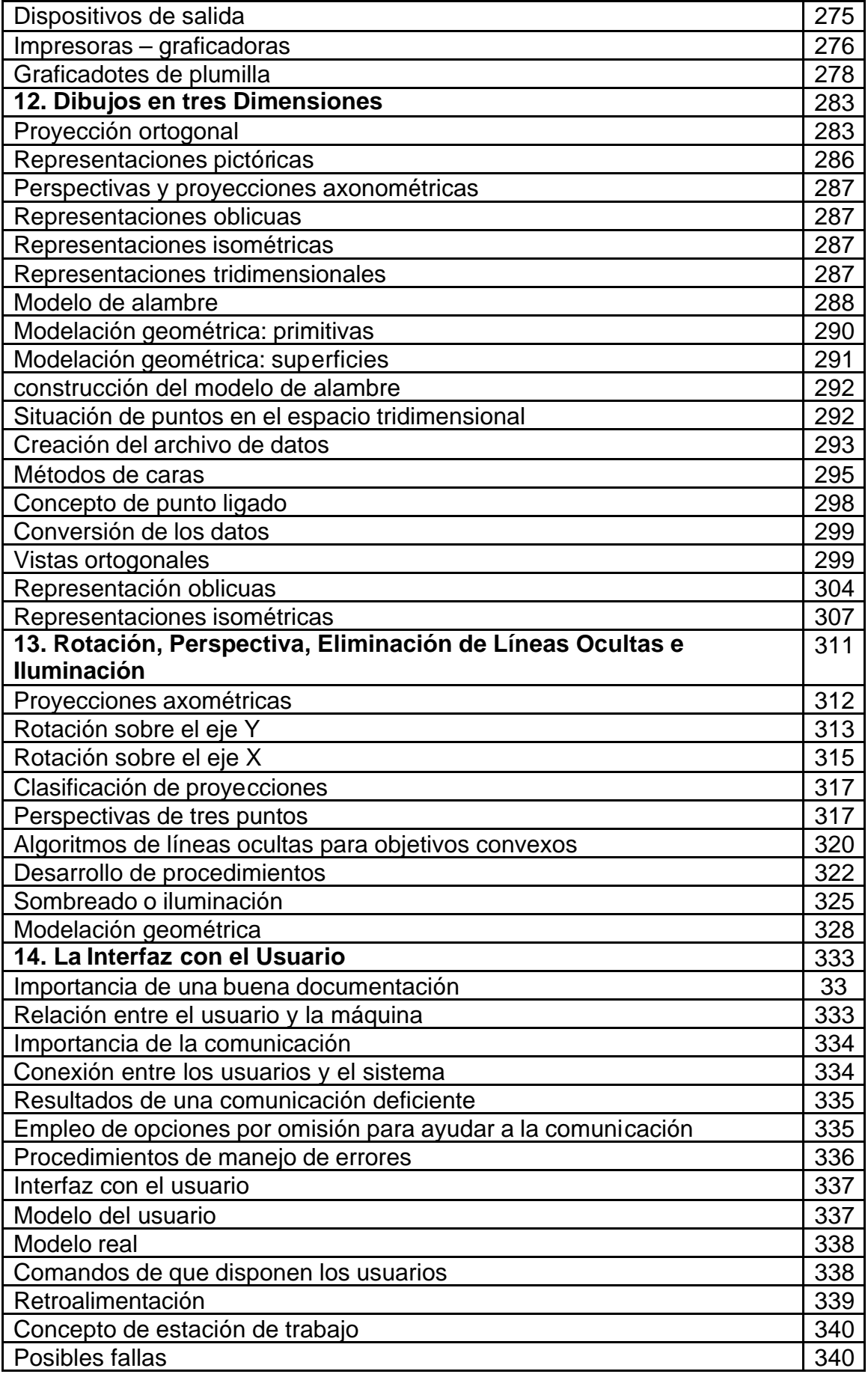

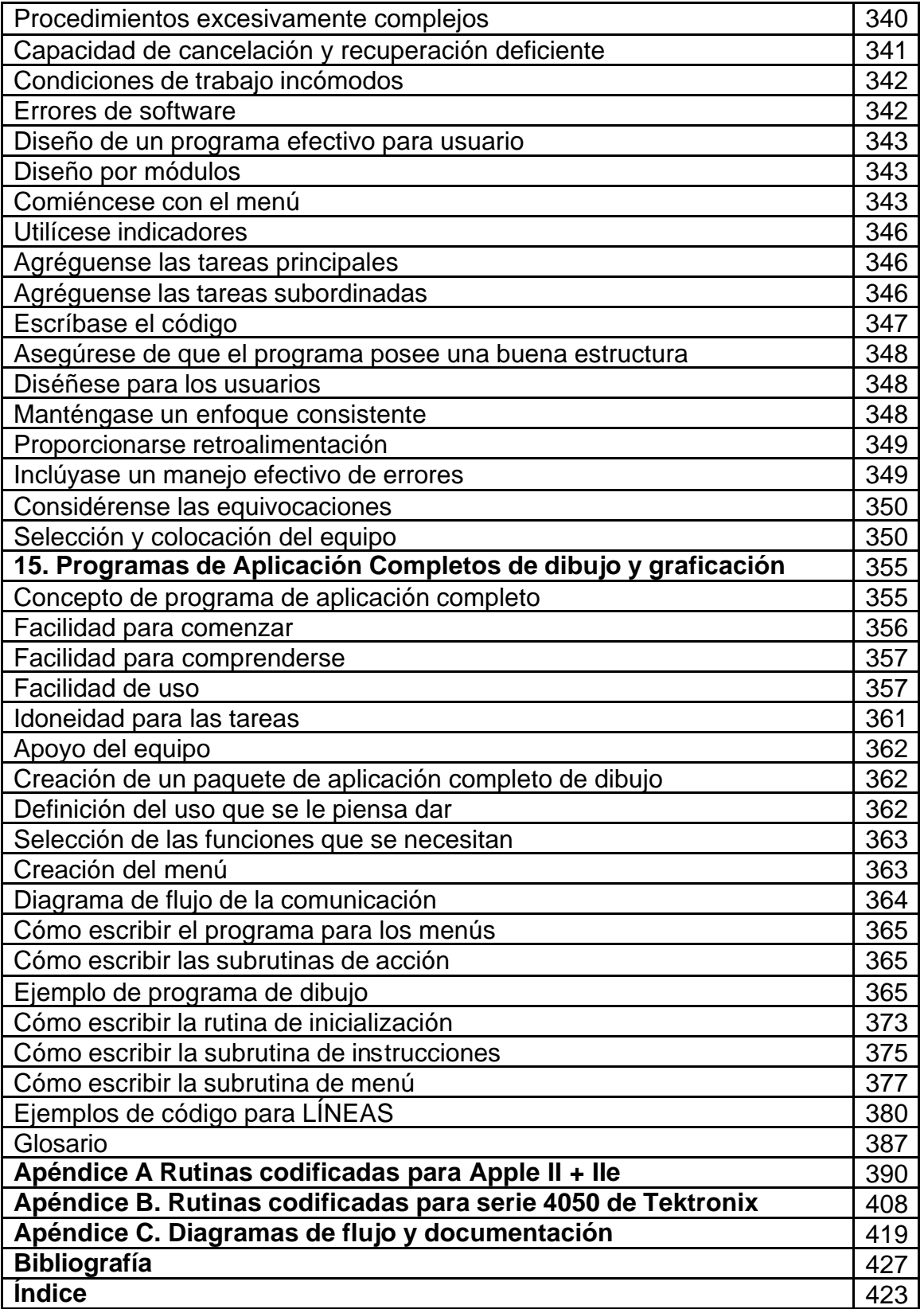